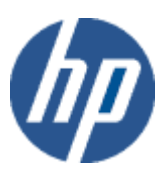

HP WBEM solutions

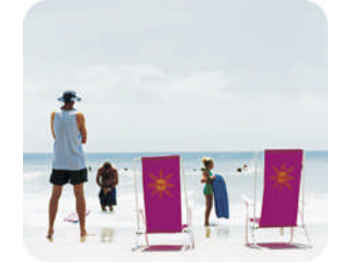

HP technical data sheet

# HP OpenVMS Operating System CIM Provider

## provider overview

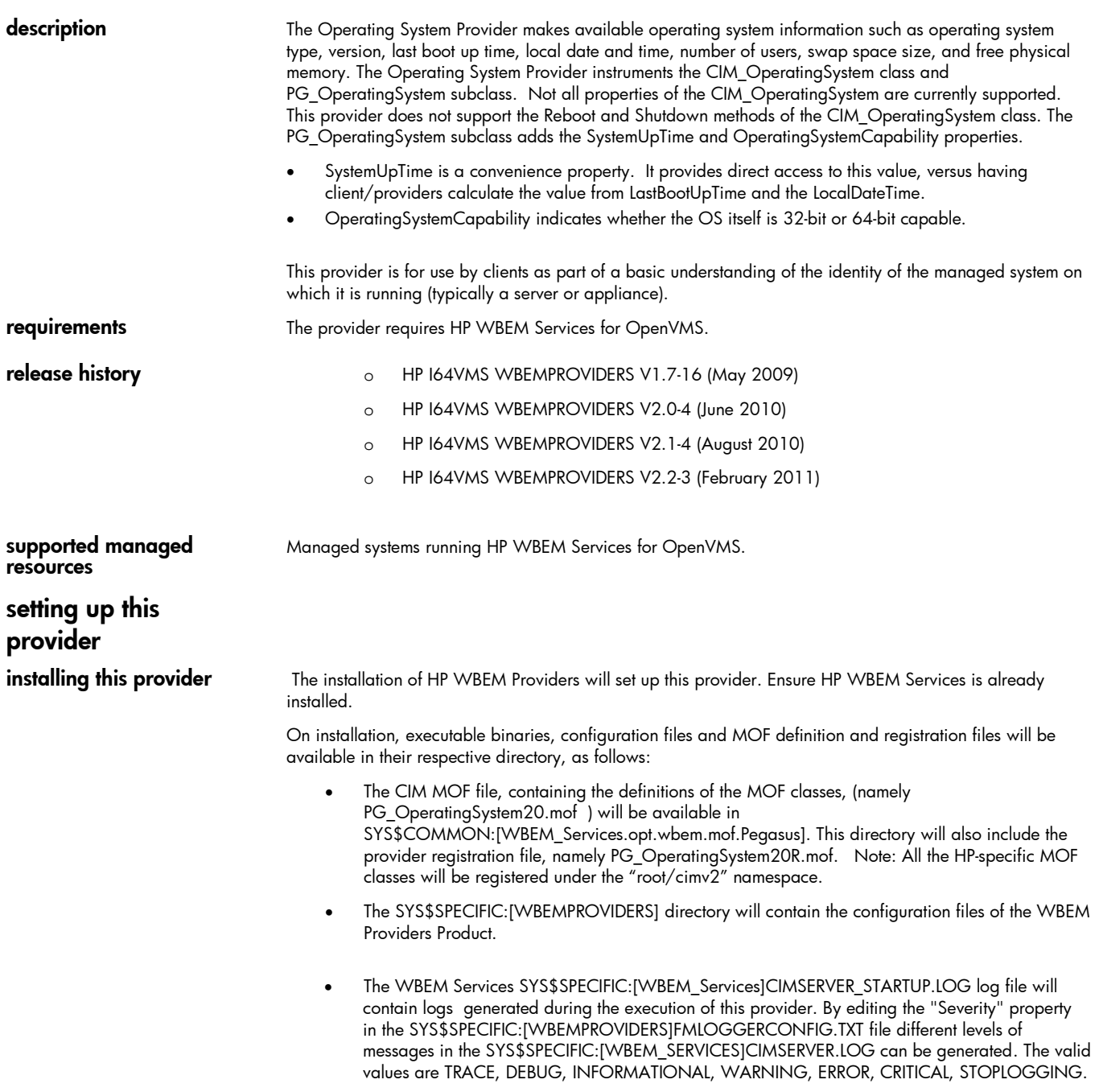

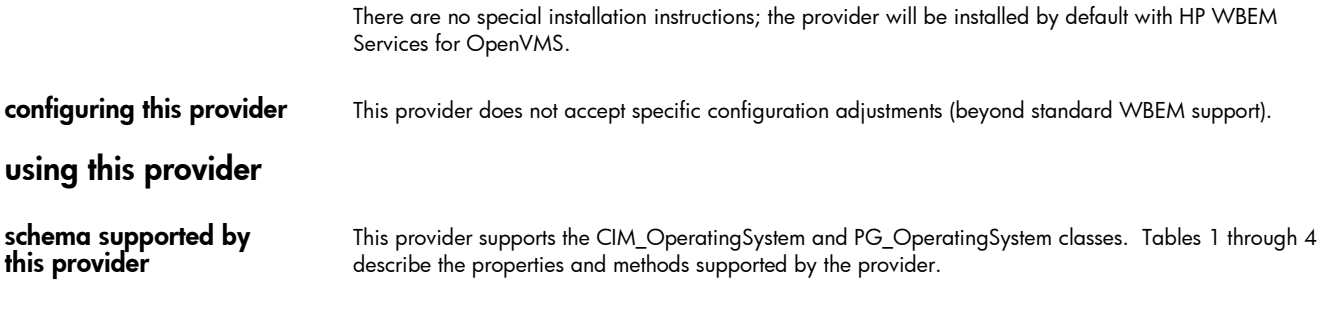

Note: All non-key properties that are not supported are also listed below with comment "Not Supported".

### table 1: CIM\_OperatingSystem properties

*Table 1 describes the properties of the CIM\_OperatingSystem class. It has three columns. The first is the property name (including type and units), the second is the property inheritance (indicating which class or superclass defines the property), and the third is the property's value and data source. Each row describes a property.*

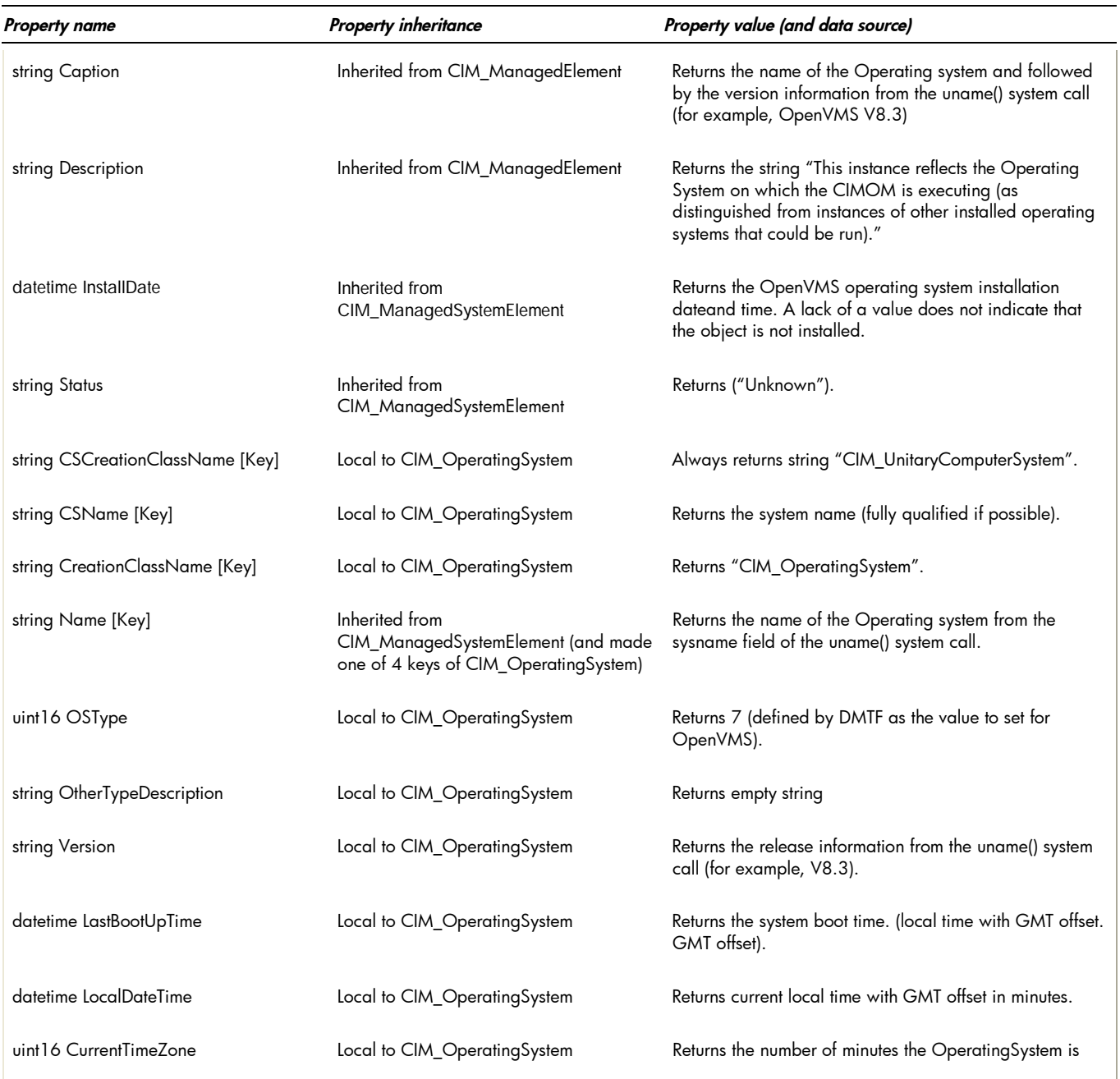

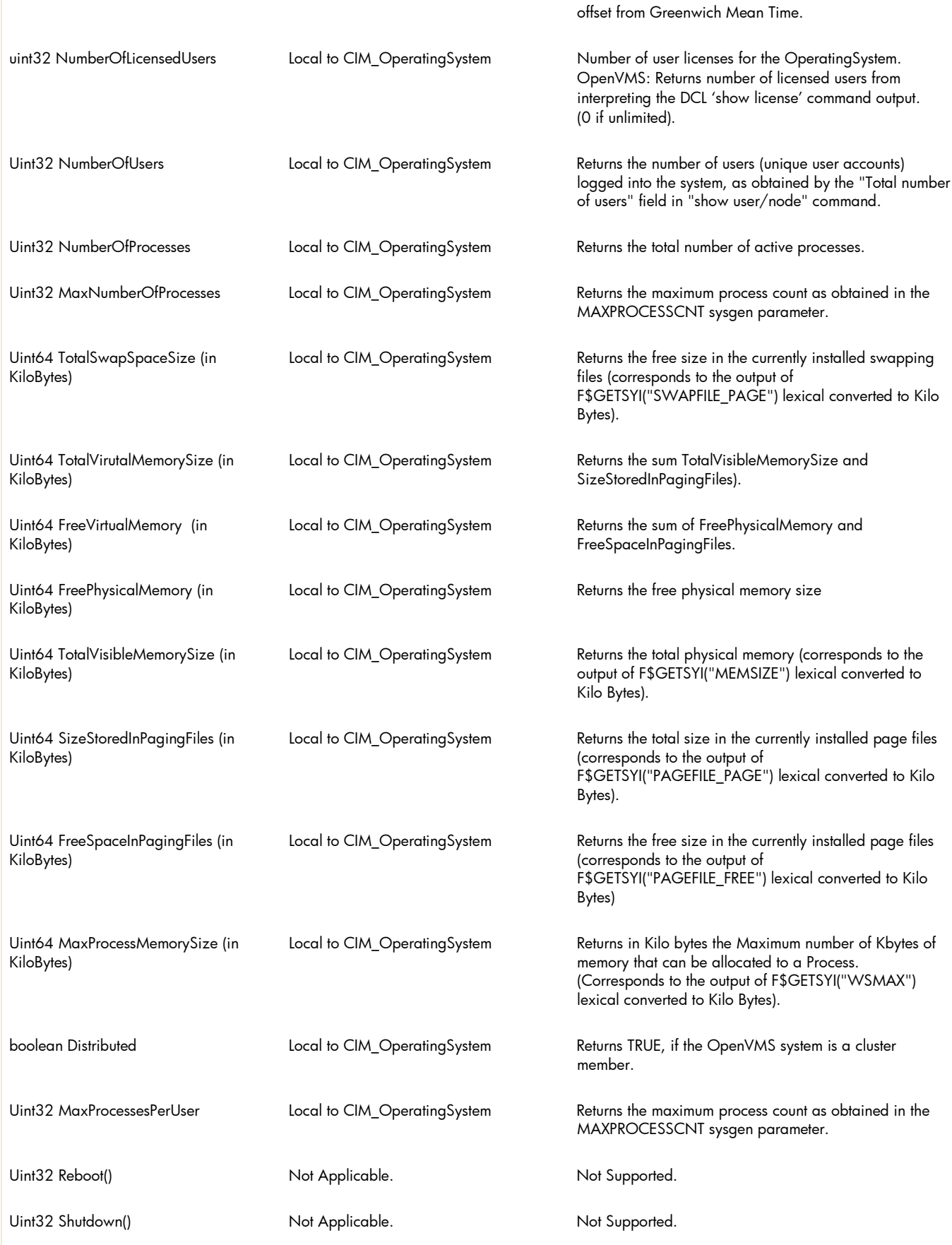

### Table 2: PG\_OperatingSystem properties

*Table 2 describes the properties of the PG\_OperatingSystem class. It has three columns. The first is the property name (including type and units), the second is the property inheritance (indicating which class or superclass defines the property), and the third is the property's value or data source. Each row describes a property.*

*The PG\_OperatingSystem class inherits properties of superclass CIM\_OperatingSystem (as described in Table 1 and not repeated here).*

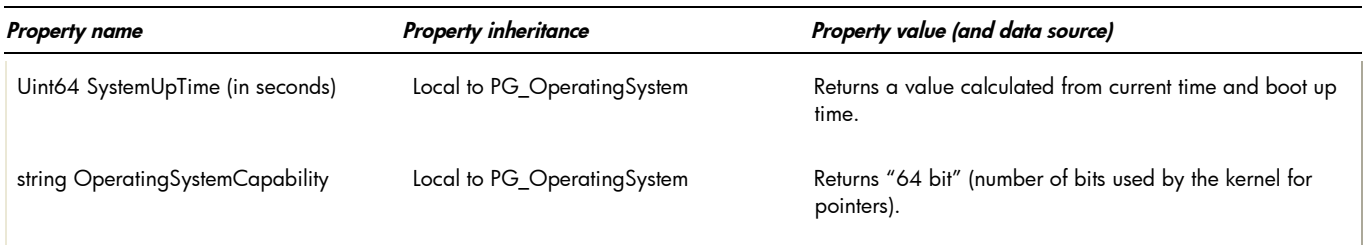

Tables 3 and 4 describe the intrinsic and extrinsic methods for CIM\_OperatingSystem and inherited by PG\_OperatingSystem. There are no local methods within PG\_OperatingSystem. The GetInstance operation is supported on both classes (returning only CIM\_ properties for CIM\_OperatingSystem). Enumerate operations only return instances on the PG\_ subclass (as the CIMOM will invoke subclass providers on enumerations). The provider current registers as an instance provider and a method provider.

### table 3: Intrinsic methods for CIM\_OperatingSystem and PG\_OperatingSystem

*Table 3 describes the intrinsic methods supported by this provider. It has three columns. The first is the method name, the second is a description of the provider's actions based on invoking that method, and the third is a list of any exceptions that could result from invoking the method. Each row describes a method.*

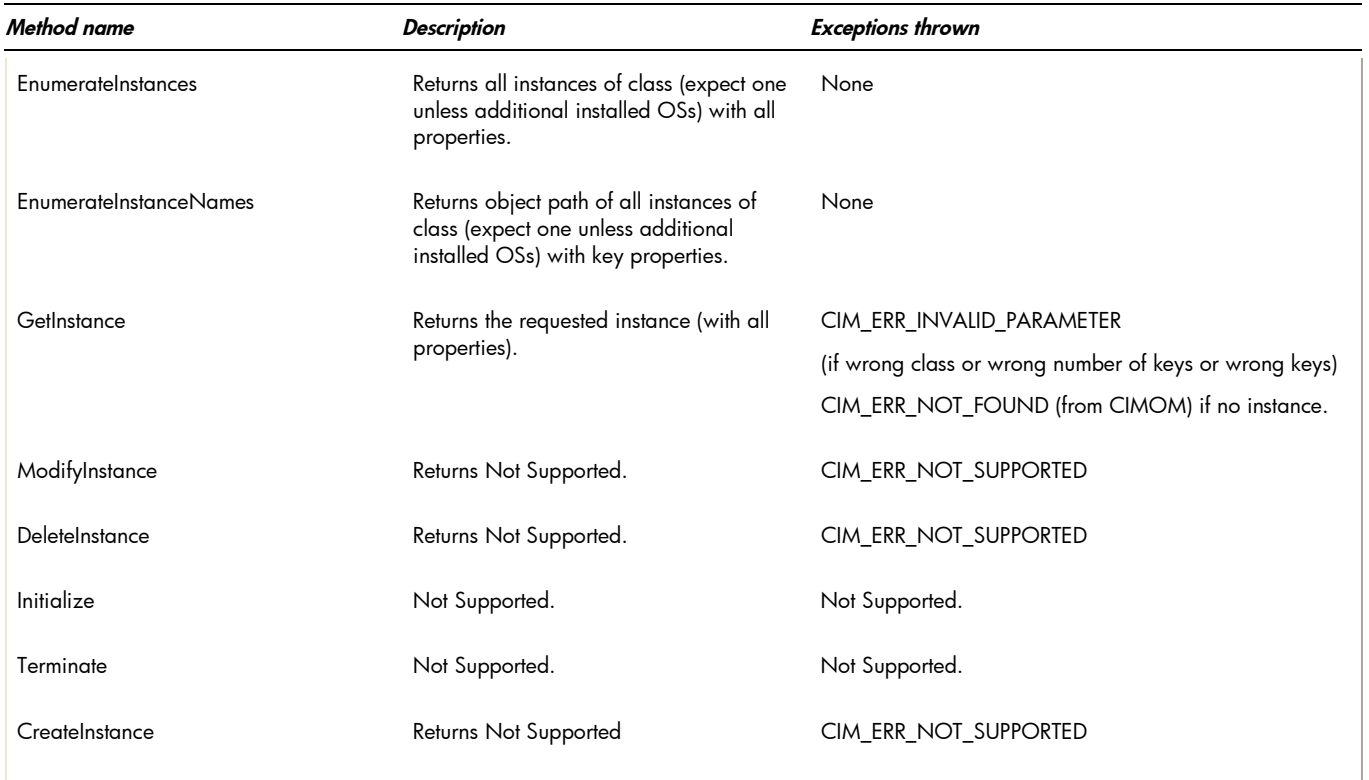

### table 4: extrinsic methods for CIM\_OperatingSystem

*Table 4 describes the extrinsic methods supported by this provider. It has three columns. The first is the method name, the second is a description of the provider's actions based on invoking that method, and the third is a list of any exceptions that could result from invoking the method. Each row describes a method.*

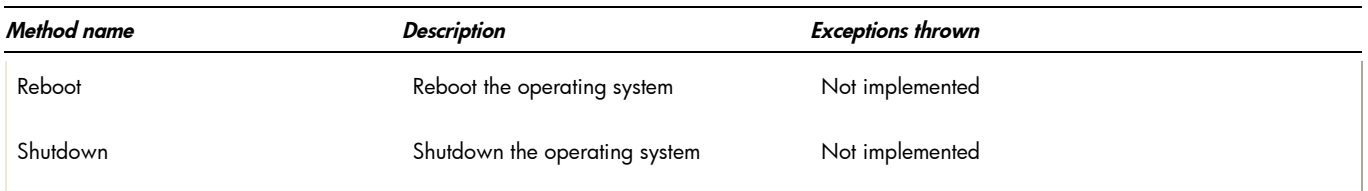

- Indications generated by this provider This provider does not currently generate any indications.
- Associations provided by this provider This provider does not currently support any associations.

### Links to more information

### Additional provider documentation

There is currently no additional documentation for this provider beyond this information.

### WBEM information

For a CIM tutorial, go to <http://www.dmtf.org/education/tutorials> For information about HP WBEM Services for OpenVMS, see [http://h71000.www7.hp.com/openvms/system\\_management.html](http://h71000.www7.hp.com/openvms/system_management.html)

### Client information

The osinfo command bundled with HP WBEM Services for OpenVMS is a client making use of the Operating System Provider.

#### Support contacts

The HP OpenVMS Operating System Provider is supported as part of HP WBEM Services for OpenVMS.

For additional information on HP products and services, visit us at [www.hp.com](http://www.hp.com/).

For the location of the nearest sales office, call: United States: +1 800 637 7740 Canada: +1 905 206 4725 Japan: +81 3 3331 6111 Latin America: +1 305 267 4220 Australia/New Zealand: +61 3 9272 2895 Asia Pacific: +8522 599 7777

Europe/Africa/Middle East: +41 22 780 81 11

For more information, contact any of our worldwide sales offices or HP Channel Partners (in the U.S., call 1 800 637 7740).

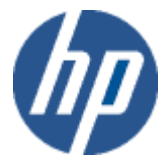

Technical information contained in this document is subject to change without notice.

© Copyright Hewlett-Packard Company 2011

02/2011